## **PluriAlgo et Scilab**

## *Introduction*

1

La démarche illustrée avec AlgoBox dans l'article peut être reprise en l'état avec Scilab :

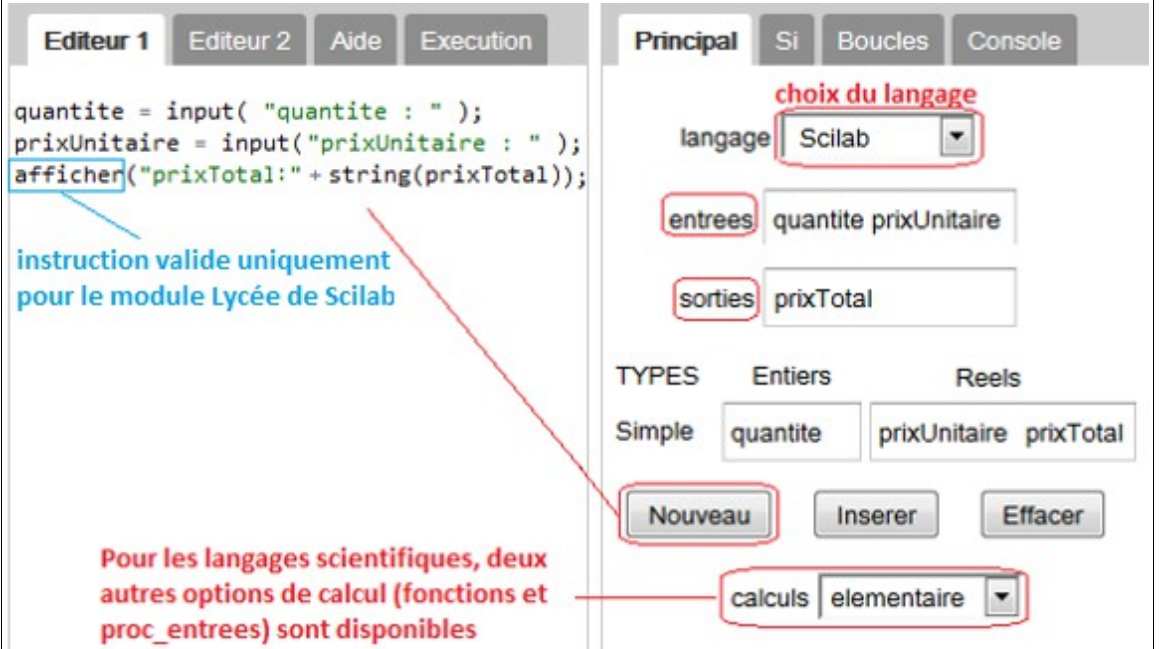

Un copier-coller permet de récupérer le code pour la placer dans l'éditeur de Scilab. Il ne reste plus qu'à le compléter, puis à le sauvegarder et à lancer l'exécution :

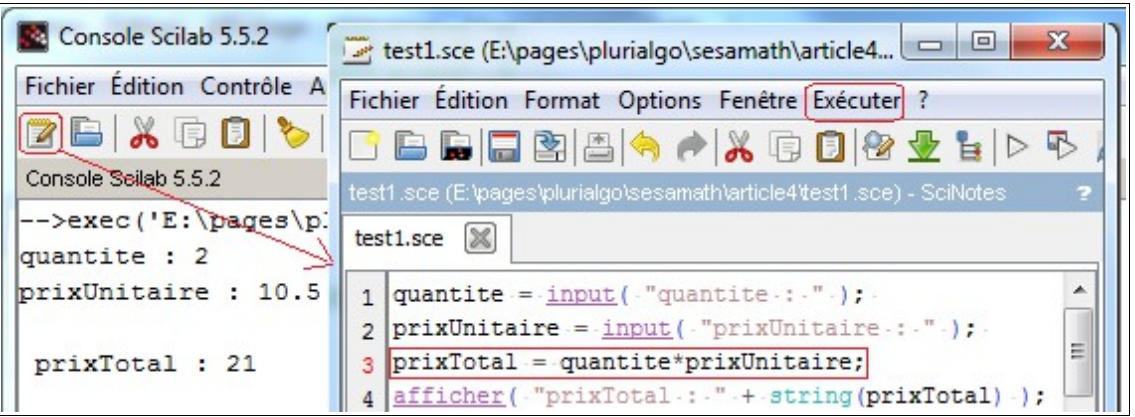

Mais, avec un logiciel scientifique, il serait dommage d'en rester là et de ne pas aborder l'utilisation de sous-programmes : c'est pourquoi la suite de ce document montre l'apport de PluriAlgo dans ce domaine, en modifiant la valeur de l'options calculs par « proc\_entrees » ou « fonctions ».

*\_\_\_\_\_\_\_\_\_\_\_\_\_\_\_\_\_\_\_\_\_\_\_\_\_\_\_\_\_\_\_\_\_\_\_\_\_\_\_\_\_\_\_\_\_\_\_\_\_\_\_\_\_\_\_\_\_\_\_\_\_\_\_* PluriAlgo et Scilab

## *L'option de calcul « proc\_entrées »*

Je vais partir du programme final testé avec Scilab, avant de le commenter et de montrer comment il peut être obtenu avec PluriAlgo :

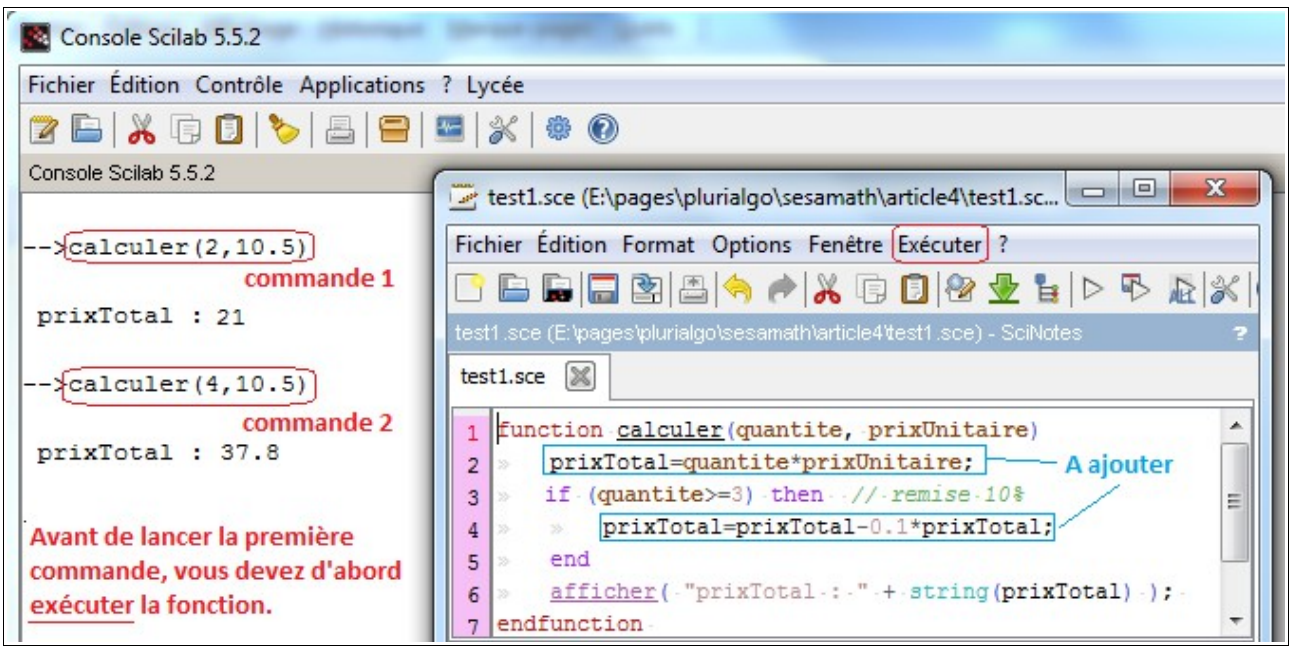

Pour expliquer les notations aux élèves (intuitivement, sans théoriser sur les sous-programmes), on peut leur dire ceci :

- l'algorithme a pour nom « calculer » (on peut changer ce nom)
- les entrées sont indiquées dans les parenthèses suivant le nom de l'algorithme
- l'algorithme peut être lancé plusieurs fois dans la console comme n'importe quelle commande prédéfinie

Le code Scilab peut être obtenu simplement de la façon suivante :

- complétez l'onglet Principal de PluriAlgo comme indiqué dans l'introduction
- remplacez l'option de calcul **élémentaire** par **proc\_entrees**
- cliquez sur le bouton **Insérer** (de préférence au bouton **Nouveau**, pour éviter de produire une portion de code inutile dans ce contexte)
- ajoutez l'instruction conditionnelle (par exemple avec l'onglet Si, voir documentation du logiciel), puis les deux instructions d'affectation

 $2 -$ 

## *L'option de calcul « fonctions »*

Lorsqu'un algorithme n'a qu'une sortie (ici prixTotal), il est préférable de remplacer le sousprogramme **affichant** la sortie par un sous-programme **retournant** la sortie :

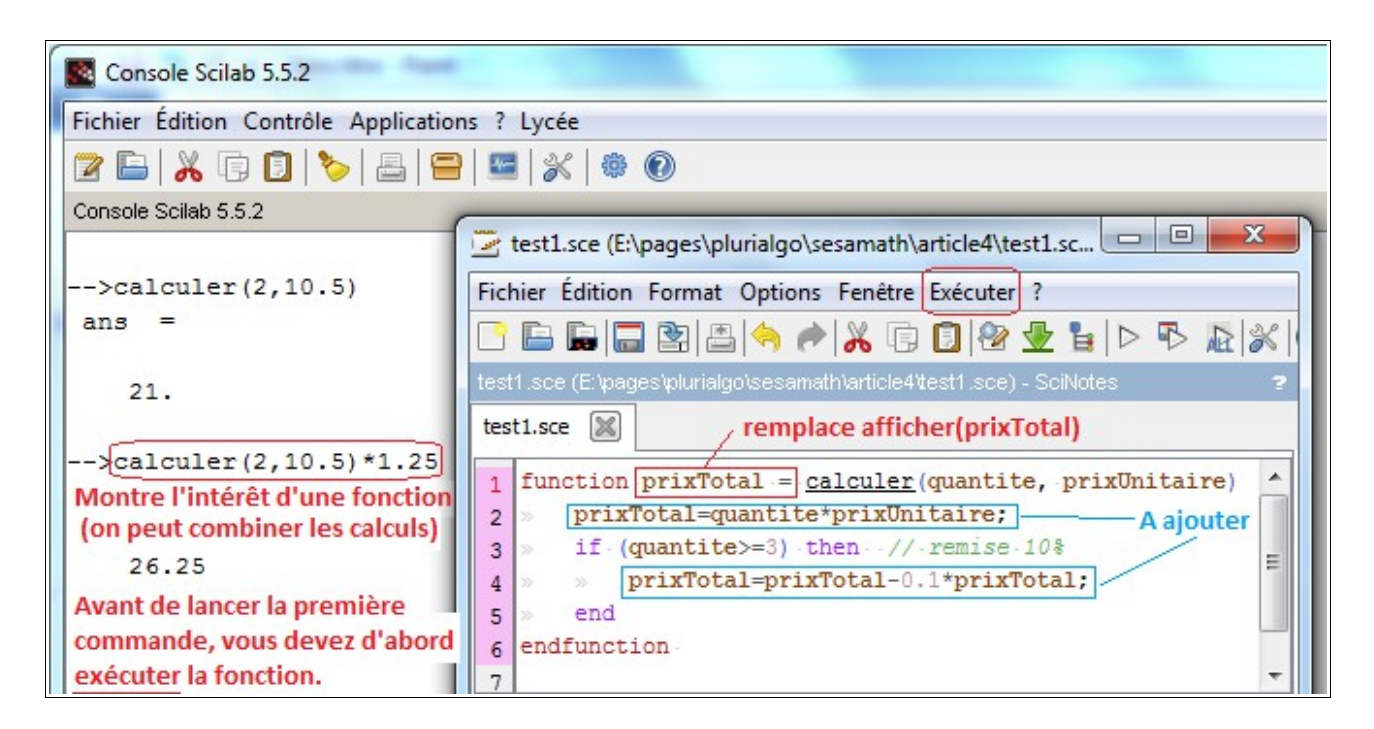

L'avantage de la fonction est qu'on peut maintenant réutiliser le résultat pour le convertir en dollars (taux de conversion euros-dollars 1.25 à adapter).

Le code du sous-programme peut être obtenu comme dans la section précédente avec PluriAlgo, en remplaçant l'option de calcul **proc\_entrees** par **fonctions.**

3